# Medidas de Posição: Medidas Separatrizes

São valores que ocupam determinados lugares, abrangendo intervalos iguais, de um conjunto de valores coletados e organizados. As medidas de posição separatrizes podem ser classificadas em:

- mediana: divide a série em duas partes iguais  $(M_a)$ ;
- quartis: divide a série em quatro partes iguais  $(Q_1, Q_2, Q_3)$ ;
- $\bullet$  decis: divide a série em dez partes iguais  $(D_1, D_2, D_3, D_4, D_5, D_6, D_7, D_8, D_9)$ ;
- percentis: divide a série em cem partes iguais  $(P_1, P_2, P_3, \ldots, P_{\infty})$ .

Os nomes das medidas de posição separatrizes modificam de acordo com a quantidade de partes que é dividida a série.

A mediana, além de ser uma medida de posição de tendência central, é também uma medida separatriz. A mediana foi estudada no Capítulo 7; sendo assim, passaremos ao estudo dos quartis, decis e percentis.

#### 8.1 Quartis

r\$ I

il

il il

il

il

,il

Nos quartis, a série é dividida em quatro partes iguais, com o mesmo número de elementos, de tal forma que cada intervalo do quartil contenha 25% dos elementos coletados.

Os elementos separatrizes da série são  $Q_1$ ,  $Q_2$  e  $Q_3$ . 25%  $Q_1$  25%  $Q_2$  25%  $Q_3$  25% cul

сāс

Interpretação dos quartis:

Y

 $\bullet$  O primeiro quartil (Q<sub>r</sub>) separa os primeiros 25% dos elementos da série.

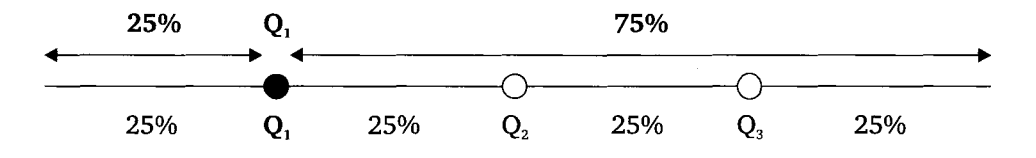

• O segundo quartil  $(Q_2)$  separa os primeiros 50% (25% + 25%) dos elementos da série.

Obs.: O segundo quartil (Q2) sempre será igual a mediana  $(M<sub>a</sub>)$  da série.

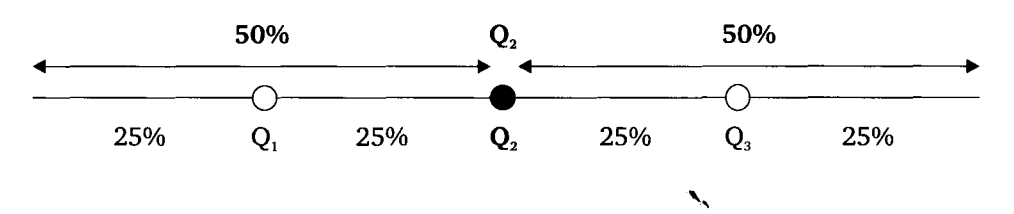

• O terceiro quartil  $(Q_a)$  separa os primeiros 75% (25% + 25% + 25%) dos elementos da série.

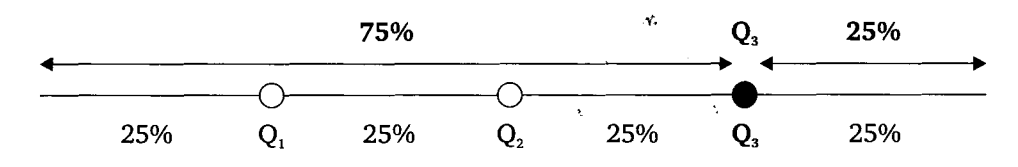

Para o cálculo dos quartis, utilizam-se técnicas semelhantes àquelas do cálculo da mediana.

### 8.1.1 Cálculo dos quartis para séries simples (dados não agrupados)

Método prático: os três quartis podem ser calculados utilizando-se a definição de mediana:

- $\cdot$   $Q_{2}$  = mediana de todos os elementos da série;
- $\bullet$   $Q_1$  = mediana da primeira metade dos elementos da série;
- $\cdot$   $Q_3$  = a mediana da segunda metade dos elementos da série.

Nesse método, observamos o cálculo de "3 medianas" em uma mesma série.

**Exemplo 8.1** Dado o conjunto de valores: 7, 13, 5, 12, 16, 4, 9, 15, 6. Calcule os quartis  $Q_1$ ;  $Q_2$  e  $Q_3$ .

Solução:

Considere o conjunto de valores ordenados segundo um critério de grandeza.

4, 5, 6, 7, 9, 72, 13, 15, 16

 $\bullet$  Q<sub>2</sub>: Determina-se em primeiro lugar o valor do segundo quartil (Q<sub>2</sub>).

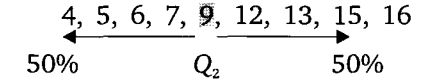

 $Q_2 = M_d = 9$  = mediana de todos os elementos da série

 $\bullet$  Q<sub>1</sub>: Para o cálculo do quartil Q<sub>1</sub>, basta calcular a mediana da primeira metade do conjunto.

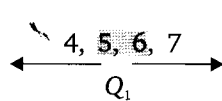

 $Q_{1} = \frac{5+6}{2} = 5,5 =$  mediana da primeira metade dos elementos da série.

 $\bullet$  Q<sub>3</sub>: para o cálculo do quartil Q<sub>3</sub>, basta calcular a mediana da segunda metade do conjunto.

$$
12, 13, 15, 16
$$
  
Q<sub>3</sub>

Resp.:  $Q_1 = 5.5$ ;  $Q_2 = 9$  e  $Q_3 = 14$ .  $Q_3 = \frac{13 + 15}{2} = 14 =$  mediana da segunda metade dos elementos da série.

Exemplo 8.2 Dado o conjunto de valores: 3, 11, 4,76,79,2,9, 10, 8,72. Calcule os quartis  $Q_1$ ;  $Q_2$  e  $Q_3$ .

Solução:

tlt t

,t

il t

rffi

ffi

ffi

Conjunto de valores ordenados segundo um critério de grandeza.

2, 3, 4, B, 9, 10, 77, 72, 76, 79.

# $8.1.2$ a

No, zam-se 1 Isso pela fra distribu acumul:

Os o quartil <sup>c</sup> ReP

a

- a
- 

Cák

n ilt **}** 

 $\bullet$   $Q_2$ :

2, 3, 4, 8, 9, 10, 11, 12, 16, 19  
50%  

$$
Q_2
$$
 50%

 $Q_2 = M_d = 9 + 10 = 9,5$  = mediana de todos os elementos da série. 2

 $\bullet$  Q<sub>1</sub>: igual à mediana da primeira metade do conjunto.

$$
4 \longrightarrow \begin{array}{c} 2, 3, 4, 8, 9 \\ \downarrow \end{array}
$$

 $Q_{\overline{1}}=4=$  mediana da primeira metade dos elementos da série.

 $\bullet$   $Q_3$ : igual à mediana da segunda metade do conjunto.

$$
\xrightarrow{10, 11, 12, 16, 19} Q_3
$$

 $Q_3 = 12$  = mediana da segunda metade dos elementos da série.

Resp.:  $Q_1 = 4$ ;  $Q_2 = 9.5$ ;  $Q_3 = 12$ .

### 8.1.2 Cálculo dos quartis para dados agrupados sem intervalo de classe

No cálculo dos quartis para dados agrupados sem intervalo de classe, utilizam-se técnicas semelhantes àquelas do cálculo da mediana.

Isso significa que a localização da posição do quartil na série é verificada pela frequência acumulada (Fac). Sendo assim, devemos acrescentar à tabela de distribuição de frequência uma coluna que contenha os cálculos da frequência acumulada (Fac).

Os quartis  $Q_1,Q_2$ e  $Q_3$  podem ser generalizados pela notação  $Q_\mathrm{k}$  sendo que o quartil considerado 6 representado por k.

Representação:  $Q_{\mu}$ 

- $k=1\rightarrow Q$ ,
- $k=2\rightarrow Q$
- $k = 3 \rightarrow Q$ ,

Cálculo do quartil  $Q_{\mu}$ .

**Definição:** quartil  $Q_k$  é o valor da variável que corresponde à classe desse quartil considerado.

· Inicialmente, calcular a posição do quartil  $Q_k$  para estabelecer em que classe se localiza o quartil considerado.

$$
Posição Q_k = \frac{k \times n}{4}
$$

Sendo:

- $k =$  número do quartil considerado;
- $n = \sum f_i$  = número de elementos coletados na pesquisa.
- · obtido o resultado para a posição  $Q_k$ , localize esse valor na coluna da frequência acumulada, para conhecer qual é a classe que corresponde a essa posição. Essa classe recebe o nome de "classe do quartil k";
- verificar na coluna da variável em estudo qual o valor da variável localizada na classe do quartil  $Q_k$  considerado.

Exemplo 8.3 O time de futebol masculino, constitufdo pelos alunos do ensino fundamental e médio do Colégio Márcia Mariana de Itubiara, tem as idades discriminadas na Tabela 8.1. Calcule o valor dos quartis  $Q_1$ ;  $Q_2$  e  $Q_3$ .

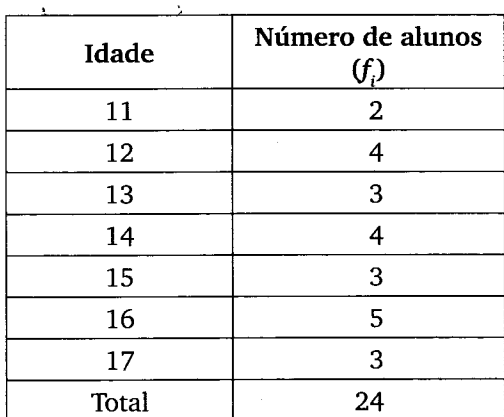

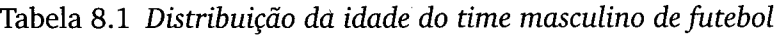

Solução:

rlll il

tr 1{r t

ilr

ffii

Mi

Para posicionar os quartis, devemos acrescentar à tabela de distribuição de frequência uma coluna que contenha os cálculos da frequência acumulada (vide Tabela 8.2).

Tabela

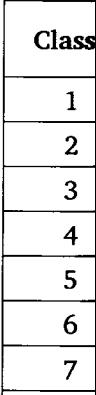

Pos

oh mulada A<sub>c</sub>

Na

a

Posi

oh mulada Ad

Na

$$
n = \sum f_i = 25 \text{ alunos}
$$

Tabela 8.2 Distribuição da idade do time masculino de futebol - frequência acumu-Iada.

| <b>Classe</b> | Idade<br>(variável em estudo) | Número de alunos<br>$\left(f\right)$ | Frequência acumulada<br>(Fac) |
|---------------|-------------------------------|--------------------------------------|-------------------------------|
|               | 11                            | 3                                    | 3                             |
| 2             | 12                            |                                      | ד                             |
| 3             | 13                            | 3                                    | 10                            |
|               | 14                            |                                      | 14                            |
| 5             | 15                            | 3                                    | 17                            |
| 6             | 16                            | 5                                    | 22                            |
|               | 17                            | 3                                    | 25                            |
|               | Total                         | 25                                   |                               |

• Cálculo do quartil  $Q_1$  ( $k = 1$ )

Posição  $Q_k = \frac{k \times n}{4} \rightarrow$  Posição  $Q_1 = \frac{1 \times 25}{4} \approx 6{,}25 \rightarrow$  Posicionado na 2<sup> $\alpha$ </sup> classe

↖

Observamos que a localização da posição 6,25, na coluna da frequência acumulada, ocorre na segunda classe.

A classe do quartil  $Q_1$  é a segunda classe.

Na segunda classe, o valor da variável é 12 anos, ou seja:  $|Q_1| = 12$  anos

 $\bullet$  Cálculo do quartil  $Q_2$  ( $k = 2$ )

Posição  $Q_k = \frac{k \times n}{4} \rightarrow$  Posição  $Q_2 = \frac{2 \times 25}{4} = 12,5 \rightarrow$  Posicionado na 4<sup>ª</sup> classe

Observamos que a localização da posição 12,5, na coluna da frequência acumulada, ocone na quarta classe.

A classe do quartil  $Q_2$  é a quarta classe.

Na quarta classe, o valor da variável é 14 anos, ou seja:  $\boxed{\rm \, Q_{\rm \, z} = 14 \, {\rm anos}$ 

• Cálculo do quartil  $Q_3$  ( $k = 3$ )

Posição 
$$
Q_k = \frac{k \times n}{4} \to \text{Posição } Q_3 = \frac{3 \times 25}{4} = 18,75 \to \text{Posicionado na 6}^a
$$
classe

Observamos que a localização da posição 18,75, na coluna da frequência acumulada, ocorre na sexta classe.

A classe do quartil  $Q_3$  é a sexta classe.

Na sexta classe, o valor da variável é 16 anos, ou seja: |  $Q<sub>s</sub> = 16$  anos

Resp.:  $Q_1 = 12$  anos;  $Q_2 = 14$  anos;  $Q_3 = 16$  anos.

#### Interpretação dos quartis:

**Primeiro quartil**  $(Q_1)$ **:** 25% dos alunos têm idade menor ou igual a 12 anos (Q<sub>1</sub>) e 75% têm idade maior ou igual a 12 anos.

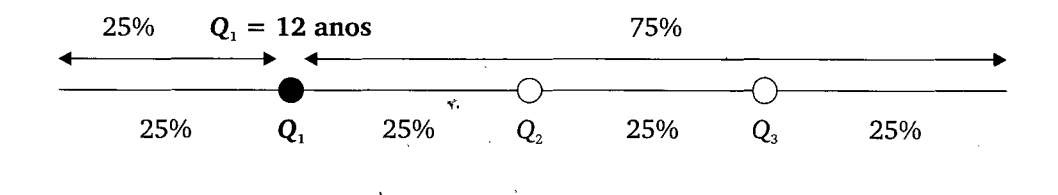

Segundo quartil  $(Q_2)$ : 50% dos alunos têm idade menor ou igual a 14 anos  $(Q_2)$  e 50% têm idade maior ou igual a 14 anos.

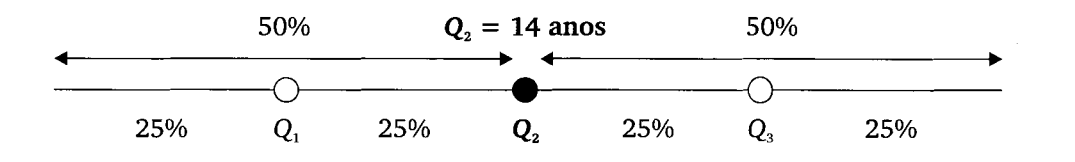

**Terceiro quartil (** $Q_3$ **):** 75% dos alunos têm idade menor ou igual a 16 anos  $(Q<sub>2</sub>)$  e 25% têm idade maior ou igual a 16 anos.

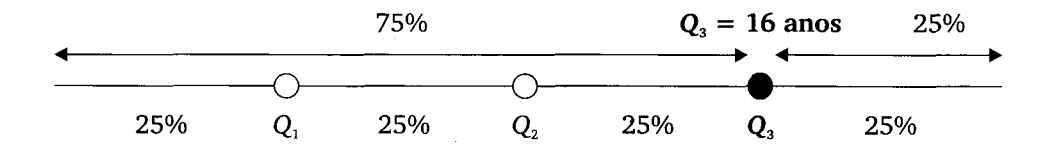

# 8.1.3 Cálc class

No cálci zam-se técni dos sem inte

> • Inic clas

> > Posi

Sendo:

 $k = \mathbf{n}$ 

$$
n = \sum_{i=1}^{n} a_i
$$

- obti freq essa
- dete fórn

Sendo:

 $k = q$ **u**  $l_{ok} = \textbf{li}$  $Fac_{\!}$ 

 $f_{Qk} = \mathbf{f} \mathbf{r}$  $n = n\mathbf{u}$  $h_{_{Ok}} = L$ 

Exemplo 8.4 ças fabricadas

# 8.1.3 Cálculo dos quartis para dados agrupados com intervalo de classe

No cálculo dos quartis para dados agrupados com intervalo de classe, utilizam-se técnicas semelhantes àquelas do cálculo dos quartis para dados agrupados sem intervalo de classe.

· Inicialmente calcular a posição do quartil  $Q_k$  para estabelecer em que classe se localiza o quartil considerado.

$$
Posição Q_k = \frac{k \times n}{4}
$$

Sendo:

 $k =$  número do quartil considerado;

- $n = \sum f_i$  = número de elementos coletados na pesquisa.
- $\bullet$  obtido o resultado para a Posição  $Q_i$ , localize esse valor na coluna da frequência acumulada, para conhecer qual é a classe que corresponde a essa posição. Essa classe recebe o nome de "classe do quartil  $k$ ";
- $\bullet$  determinar o valor da variável que corresponde ao quartil  $Q_{\mu}$ , através da fórmula a seguir.

$$
Q_K = l_{QK} + \left[\frac{\frac{k \cdot n}{4} - Fac_{\text{interior}}}{f_{QK}}\right] \cdot h_{QK}
$$

Sendo:

 $k =$  quartil considerado;

 $l_{\alpha k}$  = limite inferior do intervalo de classe do quartil considerado;

 $Fac<sub>anterior</sub>$  = frequência acumulada da classe anterior à classe do quartil considerado;

 $f_{\text{o}_k}$  = frequência (simples) da classe do quartil considerado;

 $n =$  número total de elementos da amostra;

 $h_{0k} = L_{0k} - l_{0k}$  = amplitude do intervalo de classe do quartil considerado.

**Exemplo 8.4** Numa fábrica de objetos de decoração, a distribuição do peso das peças fabricadas está registrada na Tabela 8.3. Calcule o valor dos quartis  $Q_i$ ;  $Q_i$  e  $Q_i$ .

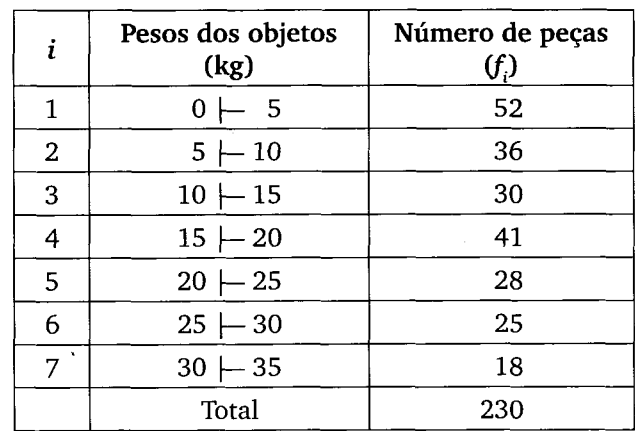

Tabela 8.3 Distribuição do peso dos objetos de decoração.

Solução:

ifr, \*

'ti

il

il

#

ti

ffi

Para posicionar os quartis devemos acrescentar à tabela de distribuição de frequência uma coluna que contenha os cálculos da frequência acumulada (vide  $\Gamma$ abela 8.4).

 $n = \sum f_i = 230$  peças

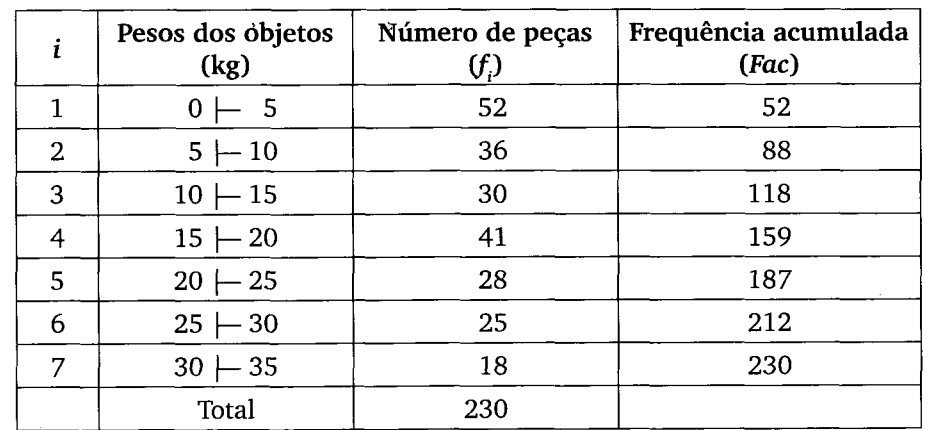

Tabela 8.4 Distribuição do peso dos objetos de decoração - frequência acumulada.

• Cálculo do quartil  $Q_1$  ( $k = 1$ )

Posição 
$$
Q_k = \frac{k \times n}{4} \rightarrow \text{Posição } Q_1 = \frac{1 \times 230}{4} = 57,5 \rightarrow \text{Posicionado na segunda classe}
$$

Obs mulada, A cl: O qu

$$
Q_K = l_{QR}
$$

$$
Q_1 = 5 +
$$

 $\bullet$ 

Posição Q

```
Obser
mulada, o
   A clas
    O qua
```

$$
f_{\rm{max}}
$$

$$
Q_K = l_{QK}
$$

 $Q_2 = 10 +$ 

 $\cdot$  C

Posição Q :

Observ acumulada

Observamos que a localização da posição 57,5, na coluna da frequência acumulada, ocorre na segunda classe.

A classe do quartil  $Q_1$  é a segunda classe.

O quartil  $Q_1$  é calculado pela fórmula:

$$
Q_K = l_{QK} + \left[\frac{\frac{k \cdot n}{4} - Fac_{\text{interior}}}{f_{QK}}\right] \cdot h_{QK} \rightarrow Q_1 = l_{Q1} + \left[\frac{1 \times 230}{4} - Fac_{\text{interior}}\right] \cdot h_{Q1}
$$
  

$$
Q_1 = 5 + \left[\frac{57,5 - 52}{36}\right] \cdot 5 \rightarrow \left[\frac{Q_1 = 5,76 \text{ kg}}{Q_1 = 5,76 \text{ kg}}\right]
$$

• Cálculo do quartil  $Q_2$  ( $k = 2$ )

Posição  $Q_k = \frac{k \times n}{4} \rightarrow$  Posição  $Q_2 = \frac{2 \times 230}{4} = 115 \rightarrow$  Posicionado na terceira classe

Observamos que a localização da posição 115, na coluna da frequência acumulada, ocorre na terceira classe.

A classe do quartil  $Q_2$  é a terceira classe.

O quartil  $Q_2$  é calculado pela fórmula:

$$
Q_K = l_{QK} + \left[\frac{\frac{k \cdot n}{4} - Fac_{\text{interior}}}{f_{QK}}\right] \cdot h_{QK} \qquad Q_2 = l_{Q2} + \left[\frac{\frac{2 \times 230}{4} - Fac_{\text{interior}}}{f_{Q2}}\right] \cdot h_{Q2}
$$

$$
Q_2 = 10 + \left[\frac{115 - 88}{30}\right] \cdot 5 \rightarrow \left[Q_2 = 14, 5 \text{ kg}\right]
$$

• Cálculo do quartil  $Q_3$  ( $k = 3$ )

Posição 
$$
Q_k = \frac{k \times n}{4} \rightarrow \text{Posição } Q_3 = \frac{3 \times 230}{4} = 172,5 \rightarrow \text{Posicionado na quinta classe}
$$

Observamos que a localização da posição 172,5, na coluna da frequência acumulada, ocorre na quinta classe.

**çã**o de **i** (vide

ulada.

da classe

A classe do quartil  $Q_3$  é a quinta classe.

O quartil  $Q_3$  é calculado pela fórmula:

$$
Q_K = l_{QK} + \left[\frac{k \cdot n}{4} - Fac_{\text{interior}} \right] \cdot h_{QK} \rightarrow Q_3 = l_{Q3} + \left[\frac{3 \times 230}{4} - Fac_{\text{interior}} \right] \cdot h_{Q3}
$$

 $Q_3 = 20 + \left[\frac{172.5 - 159}{28}\right] \cdot 5 \rightarrow \left[Q_3 = 22.41 \text{ kg}\right]$ 

Resposta:  $Q_1 = 5.76$  kg  $Q_2 = 14.50$  kg  $Q_3 = 22.41$  kg

Interpretação dos resultados:

- \* 25% das peças (do lote analisado) têm peso menor que 5,76 kg  $(Q_1)$ , isto significa que os 75% restantes têm peso acima de 5,76 kg;
- 50% das peças (do lote analisado) têm peso menor que 14,50 kg  $(Q_2)$ , e os 50% restantes têm peso acima de 14,50 kg;
- 75% das peças (do lote analisado) têm peso menor que 22,41 kg  $(Q_2)$ , e os 25% restantes têm peso acima de 22,41 kg.

Exemplo 8.5 Na empresa Sarandi Ltda., o salário dos funcionários do setor de vendas embute as comissões sobre as vendas realizadas. Tomando como base os salários, a empresa divide os funcionários em quatro categorias:

- os 25% menos produtivos = categoria C;
- os 25% seguintes  $=$  categoria B;
- os 25% seguintes mais produtivos = categoria A;
- os 25% restantes = categoria especial.

Quais são os salários limites das categorias estabelecidas pela empresa?

Tabela

Soh empresa

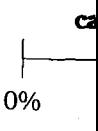

Para cia, uma

 $\boldsymbol{n}$ 

 $\mathbf{1}$  $\overline{\mathbf{2}}$ 

 $\begin{array}{c} \n 1 \\
 \hline\n 4\n \end{array}$ 

 $\overline{\mathbf{5}}$  $\epsilon$ 

Tabela 8.

the oriental comments of the communication

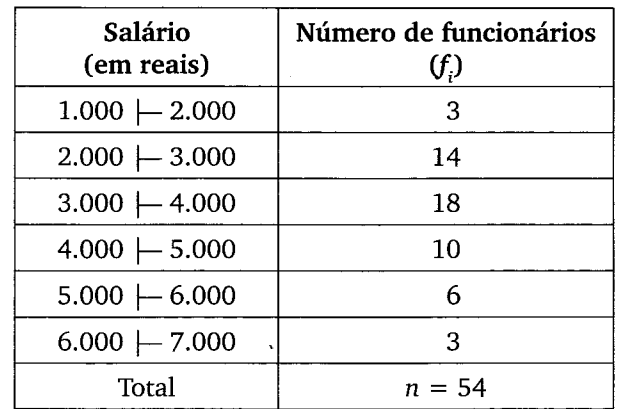

Tabela 8.5 Distribuição salarial dos funcionários do setor de vendas.

Solução: para estabelecer os salários limites das categorias estabelecidas pela empresa, faremos os cálculos dos quartis.

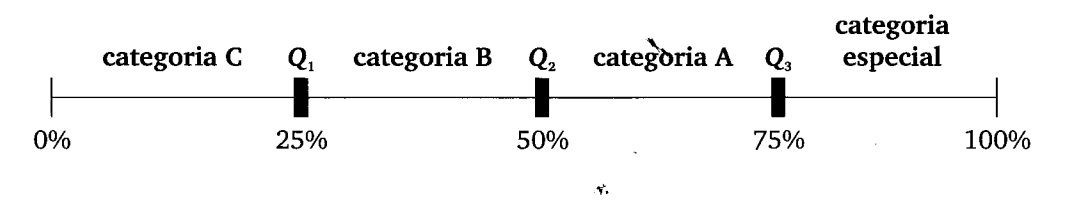

Para posicionar os quartis acrescentamos à tabela de distribuição de frequência, uma coluna com os cálculos da frequência acumulada (vide Tabela 8.6).

 $n = \sum f_i = 54$  funcionários

Tabela 8.6 Distribuição salarial dos funcionários do setor de vendas - frequência acumulada.

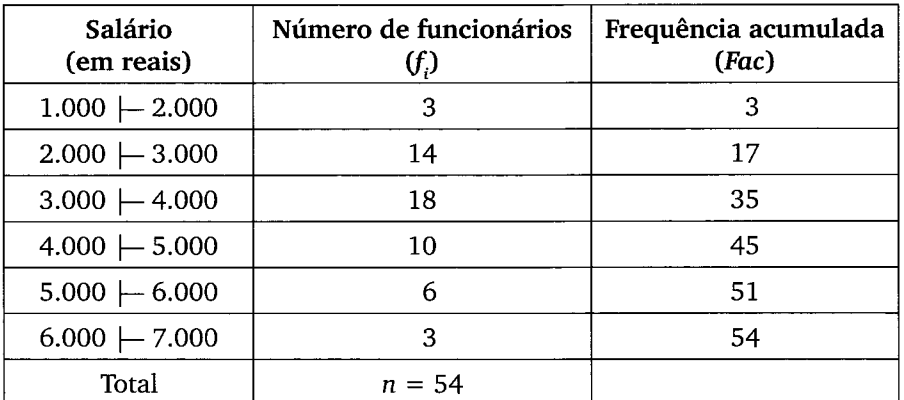

186 Estatística Básica · Tiboni

• Cálculo do quartil  $Q_i$  ( $k = 1$ )

Posição 
$$
Q_k = \frac{k \times n}{4} \to \text{Posição } Q_1 = \frac{1 \times 54}{4} = 13,50 \to \text{Posicionado na segunda classe}
$$

A classe do quartil $Q_{\!\scriptscriptstyle 1}$  é a segunda classe.

$$
Q_{1} = l_{Q1} + \left[ \frac{1 \times 54}{4} - Fac_{\text{interior}} \right] \cdot h_{Q1} \rightarrow Q_{1} = 2.000 + \left[ \frac{13,50 - 3}{14} \right] \cdot 1.000
$$
  

$$
Q_{1} = \text{RS } 2.750,00
$$

• Cálculo do quartil  $Q_2$  ( $k = 2$ )

Posição  $Q_k = \frac{k \times n}{4} \rightarrow$ Posição  $Q_2 = \frac{2 \times 54}{4} = 27 \rightarrow$ Posicionado na terceira classe

A classe do quartil  $Q_2$  é a terceira classe.

$$
Q_2 = l_{Q2} + \left[ \frac{\frac{2 \times 54}{4} - Fac_{\text{interiof}}}{f_{Q2}} \right] \cdot h_{Q2} \rightarrow Q_2 = 3.000 + \left[ \frac{27 - 17}{18} \right] \cdot 1.000
$$
  

$$
Q_2 = R\$ 3.555,56
$$

• Cálculo do quartil  $Q_3$  ( $k = 3$ )

Posição  $Q_k = \frac{k \times n}{4} \rightarrow$  Posição  $Q_3 = \frac{3 \times 54}{4} = 40,5 \rightarrow$  Posicionado na quarta classe

A classe do quartil $Q_{\!\scriptscriptstyle 3}$  é a quarta classe.

$$
Q_3 = l_{Q3} + \left[ \frac{3 \times 54}{4} - Fac_{\text{interior}} \over f_{Q3} \right] \cdot h_{Q3} \rightarrow Q_3 = 4.000 + \left[ \frac{40, 5 - 35}{10} \right] \cdot 1.000
$$
  
Q<sub>3</sub> = R\$ 4.550,00

R\$ 1.000 0%

# Resp

**Exemplo** 

de funcio cada cate

O nú cionários.

25%

Respo

- $\cdot$  c
- $\cdot$  c
- $\cdot$  c
- $\cdot c$

#### 8.2 Deci

Nos de elementos coletados.

Os ele

Interp

- $\bullet$  0
- $\bullet$  0
	- $\mathbf{m}$

:1t

!ll

flt

fl

ill ill fl

ill

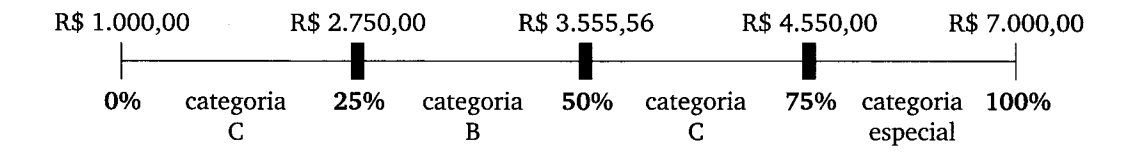

Resposta: os salários limites das categorias estabelecidas pela empresa são:

- categoria C (os 25% menos produtivos) = salários entre R\$ 1.000,00 e R\$ 2.750,00;
- categoria B (os 25% seguintes) = salários entre R\$ 2.750,00 e R\$ 3.555,56;
- categoria A (os 25% seguintes mais produtivos) = salários entre R\$ 3.555,56 e R\$ 4.550,00;
- categoria especial (os 25% restantes) = salários entre R\$ 4.550,00 e R\$ 7.000,00.

Exemplo 8.6 Mantendo as condições e os dados do Exemplo 8.5, qual o número de funcionários em cada uma das categorias? Qual o número de operários em cada categoria? \

O número total de funcionários é 54 e cada categoria abrange 25% dos funcionários. Sendo assim, temos que 25% de 54 é igual a 9.

 $25\% \times 54 = 9$  funcionários.  $\cdot$ 

Resposta: são 9 funcionários em cada categoria.

- $\bullet$  categoria C (dos 25% menos produtivos) = 9 funcionários;
- categoria B (dos 25% seguintes) = 9 funcionários;
- categoria A (dos 25% seguintes mais produtivos) = 9 funcionários;
- categoria especial (dos 25% restantes) = 9 funcionários.

#### 8.2 Decis

Nos decis, a série é dividida em dez partes iguais, com o mesmo número de elementos, de tal forma que cada intervalo do decil contenha 10% dos elementos coletados.

Os elementos separatrizes da série são  $D_1, D_2, D_3, D_4, D_5, D_6, D_7, D_8$  e  $D_9$ . Interpretação dos decis:

- $\bullet$  o primeiro decil (D<sub>r</sub>) separa os primeiros 10% dos elementos da série;
- o segundo decil  $(D_2)$  separa os primeiros 20% (10% + 10%) dos elementos da série:

• o terceiro decil  $(D_2)$  separa os primeiros 30% (10% + 10% + 10%) dos elementos da série.

E assim sucessivamente até o decil  $D_0$ .

• O nono decil  $(D_0)$  separa os primeiros 90% dos elementos da série.

Os decis  $D_1, D_2, D_3, \ldots, D_9$  podem ser generalizados pela notação  $D_k$ , sendo que o decil considerado 6 representado por k.

Representação:  $D_k$ 

- $k=1\rightarrow D$ <sub>1</sub>
- $k=2\rightarrow D$ ,
- $k=3 \rightarrow D<sub>s</sub>$

e assim sucessivamente até o decil  $D_{\alpha}$ .

•  $k=9 \rightarrow D_{\rm o}$ 

# 8.2.1 Cálculo dos decis para dados agrupados com intervalo de classe

No cálculo dos decis para dados agrupados com intervalo de classe, utilizamse técnicas semelhantes àquelas do cálculo dos quartis para dados agrupados com intervalo de classe.

A localização da posição do decil  $D_k$  na série é verificada pela frequência acumulada (Fac). Sendo assim, devemos acrescentar à tabela de distribuição de frequência uma coluna que contenha os cálculos da frequência acumulada (Fac).

Cálculo do decil  $D_i$ :

 $\bullet$  inicialmente, calcular a posição do quartil  $Q_k$  para estabelecer em que classe se localiza o quartil considerado.

$$
Posição D_k = \frac{k \times n}{10}
$$

Sendo:

 $k =$  número do decil considerado;

- $n = \sum f_i$  = número de elementos coletados na pesquisa.
- · obtido o resultado para a posição  $D_k$ , localize esse valor na coluna da frequência acumulada, para conhecer qual é a classe que corresponde a essa posição. Essa classe recebe o nome de "classe do decil k";

. del fór.

Sendo:

$$
k = d_0
$$

$$
l_{pk} = 1
$$

$$
Fac_{\text{ante}}
$$

$$
f_{Dk} = \mathbf{f}
$$

$$
n = \mathbf{n}
$$

$$
h_{Dk} = 1
$$

Exemplo 8.7 bre as estature período de fé

Calcule e

Tabela 8.7 D

• determinar o valor da variável que corresponde ao decil  $D_k$  através da fórmula a seguir.

$$
D_{K} = l_{DK} + \left[\frac{k \cdot n}{10} - Fac_{\text{interior}} \right] \cdot h_{DK}
$$

Sendo:

 $k =$  decil considerado;

 $l_{nk}$  = limite inferior do intervalo de classe do decil considerado;

 $Fac_{\text{interior}}$  = frequência acumulada da classe anterior à classe do decil considerado:

 $f_{pk}$  = frequência (simples) da classe do decil considerado;

 $n =$  número total de elementos da amostra;

 $h_{nk} = L_{nk} - l_{nk}$  = amplitude do intervalo de classe do decil considerado.

Exemplo 8.7 Uma fábrica de agasalhos infanto-juvenil realiza uma pesquisa sobre as estaturas dos adolescentes que participam de um acampamento, durante o período de férias. Os dados obtidos estão representados na Tabela 8.7.

Calcule e interprete os resultados dos decis  $D_1$ ;  $D_2$ ; e  $D_7$ .

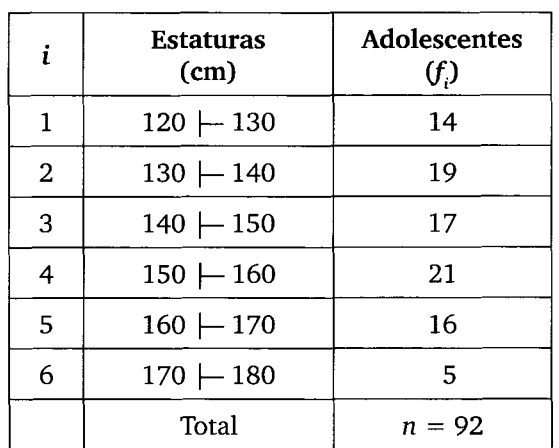

Tabela 8.7 Distribuição de estaturas dos adolescentes.

190 Estatística Básica · Tiboni

Solução:

Para facilitar os cálculos, devemos acrescentar à tabela de distribuição de frequência uma coluna que contenha os cálculos da frequência acumulada.

$$
n = \sum f_i = 92 \text{ adolescence}
$$

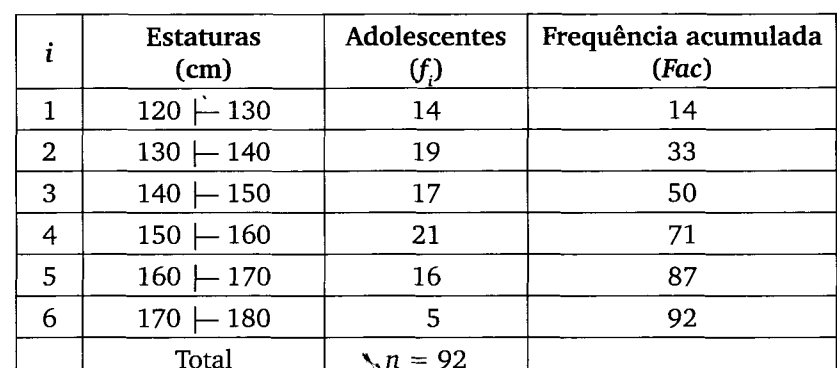

Tabela 8.8 Distribuição de estaturas dos adolescentes - frequência acumulada.

Calculam-se os decis  $D_1$ ;  $D_2$ ; e  $D_7$  de forma semelhante ao cálculo dos quartis. Primeiro decil (k = 1):  $\frac{1 \times 92}{10} = \frac{92}{10} = 9,2$  (o primeiro decil pertence à primeira classe)  $\bar{\mathbf{r}}$ 

 $\ddot{\phantom{a}}$ 

$$
D_1 = l_{D1} + \left[ \frac{1 \times 92}{10} - Fac_{\text{interior}} \right] \cdot h_{D1} \rightarrow D_1 = 120 + \left[ \frac{9,2 - 0}{14} \right] \cdot 10
$$
  

$$
D_1 = 126,57 \text{ cm}
$$

Segundo decil ( $k = 2$ ):  $\frac{2 \times 92}{10} = 18,4$  (o segundo decil pertence à segunda classe)

$$
D_2 = l_{D2} + \left[ \frac{2 \times 92}{10} - Fac_{\text{interior}} \right] \cdot h_{D2} \rightarrow D_2 = 130 + \left[ \frac{18, 4 - 14}{19} \right] \cdot 10
$$
  

$$
D_2 = 132,32 \text{ cm}
$$

Sétin

 $D_{2}$ 

$$
D_{7}
$$

Respo

 $D_i$ 

### Interp

- $\cdot$  1  $\mathbf{1}$ 
	- $\mathbf{d}$
- $\cdot$  2
- $\mathbf{1}$
- $7<sup>1</sup>$
- $\mathbf{I}$

Exemplo 8 de adoleso

 $O$  núm rios. Sendo

10%

Resp

# 8.3 Perce

Nos per tal forma qu Os elen

- $\bullet$  op
- $\bullet$  os
- me
- $\bullet$  ob ele

il

a:

Sétimo decil (k = 7):  $\frac{7 \times 92}{10}$  = 64,4 (o sétimo decil pertence à quarta classe)

$$
D_7 = l_{D7} + \left[\frac{7 \times 92}{10} - Fac_{\text{anterior}} \right] \cdot h_{D7} \rightarrow D_7 = 150 + \left[\frac{64, 4 - 50}{21}\right] \cdot 10
$$

 $D_7 = 156,86$  cm

Resposta:

E<br>H

ida

 $D_1 = 126,57$  cm;  $D_2 = 132,32$  cm;  $D_7 = 156,86$  cm

Interpretação dos resultados:

- 10% dos adolescentes (do grupo analisado) têm estatura menor que 126,57cm  $(D_1)$ , isso significa que os 90% restantes têm estatura acima de 126.57 cm:
- 20% dos adolescentes (do grupo analisado) têm estatura menor que 132,32 cm  $(D_2)$ , e os 80% restantes têm estatura acima de 132,32 cm;
- 70% dos adolescentes (do grupo analisado) têm estatura menor que 156,86 cm  $(D_2)$ , e os 30% restantes têm estatura acima de 156,86 cm.

Exemplo 8.8 Mantendo as condições e os dados do Exemplo 8.7, qual o número de adolescentes em cada um dos decis?

O número total de adolescentes é 92 e cada decil abrange 10% dos funcionários. Sendo assim, temos que 10% de 92 é igual a 9,2.

 $10\% \times 92 = 9,2$  adolescentes.

Resposta: são 9,2 adolescentes em cada decil.

#### 8.3 Percentis  $(P_\nu)$

Nos percentis, a série é dividida em 100 partes iguais  $(P_1, P_2, P_3 ... P_{99})$ , de tal forma que cada intervalo do percentil contenha 1% dos elementos coletados.

Os elementos separatrizes da série são:  $P_1, P_2, P_3, P_4, ..., P_{99}$ .

- $\bullet$  o primeiro percentil ( $P_1$ ) separa os primeiros 1% dos elementos da série;
- o segundo percentil  $(P_2)$  separa os primeiros 2% (1% + 1%) dos elementos da série;
- o terceiro percentil  $(P_2)$  separa os primeiros 3% (1% + 1% + 1%) dos elementos da série.

E assim sucessivamente até o percentil  $P_{\text{oo}}$ .

• O nonagésimo nono percentil  $(P_{\infty})$  separa os primeiros 99% dos elementos da série.

Os percentis  $P_1, P_2, P_3, \ldots, P_{\infty}$  podem ser generalizados pela notação  $P_k$ , sendo que:

- $k = 1 \rightarrow P$
- $k = 2 \rightarrow P_2$
- $k = 3 \rightarrow P_3$

e assim sucessivamente até o percentil  $P_{oo}$ .

$$
\bullet \ k = 99 \rightarrow P_{\text{eq}}
$$

# 8.3.1 Cálculo dos percentis para dados agrupados com intervalo de classe

No cálculo dos percentis para dados agrupados com intervalo de classe, utilizam-se técnicas semelhantes àquelas do cálculo dos quartis e decis para dados agrupados com intervalo de classe.

A localização da posição do percentil  $P_k$  na série é verificada pela frequência acumulada (Fac). Sendo assim, devemos acrescentar à tabela de distribuição de frequência uma coluna que contenha os cálculos da frequência acumulada (Fac).

Cálculo do percentil  $P_{k}$ .

• Inicialmente, calcular a posição do percentil  $P_k$  para estabelecer em que classe se localiza o percentil considerado.

$$
Posição\ P_k = \frac{k \times n}{100}
$$

Sendo:

 $k =$  número do percentil considerado;

 $n = \sum f_i$  = número de elementos coletados na pesquisa.

- · obtido o resultado para a Posição  $P_k$ , localize esse valor na coluna da frequência acumulada, para conhecer qual classe corresponde a essa posição. Essa classe recebe o nome de "classe do percentil k";
- determinar o valor da variável que corresponde ao percentil  $Q_k$ , através da fórmula a seguir.

ill

ili

ml

fl.

fl {l **li** 

$$
P_{K} = l_{PK} + \left[\frac{k \cdot n}{100} - Fac_{\text{anterior}}\right] \cdot h_{PK}
$$

Sendo:

 $k =$  percentil considerado;

 $l_{p_k}$  = limite inferior do intervalo de classe do percentil considerado;

 $Fac_{\text{anterior}} = \text{frequência acumulada da classe anterior à classe do percentil}$ considerado;

 $f_{p_k}$  = frequência (simples) da classe do percentil considerado;

 $n =$  número total de elementos da amostra;

 $h_{p_k} = L_{p_k} - l_{p_k}$  = amplitude do intervalo de classe do percentil considerado.

1..

Exemplo 8.9 Reconsidere o Exemplo 8.7, em que uma fábrica de agasalhos infanto-juvenil realiza uma pesquisa sobre as estaturas dos adolescentes que participam de um acampamento, durante o período de férias. Os dados obtidos estão representados na Tabela 8.9. Calcule e interprete os resultados dos percentis  $P_3$  e  $P_{ss}$ .

Solução:

Observe que para facilitar os cálculos foi acrescentada à tabela de distribuigdo de frequ€ncia uma coluna com os ciilculos da frequdncia acumulada.

 $n = \sum f_i = 92$  adolescentes

Tabela 8.9 Distribuição de estaturas dos adolescentes – frequência acumulada

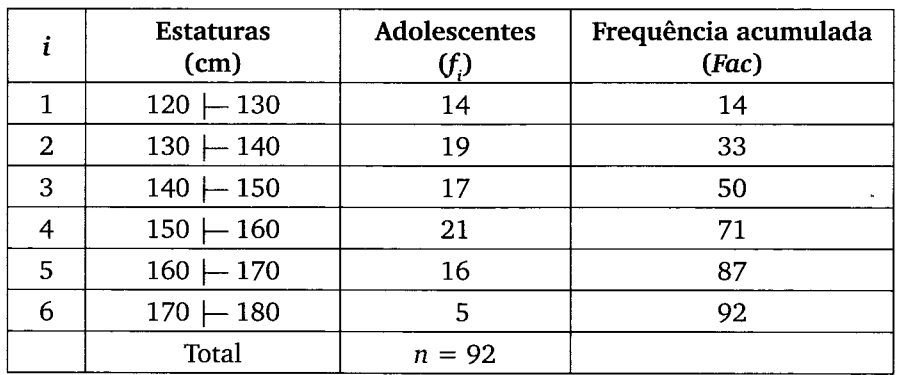

#### Solução:

Calculam-se os percentis  $P_3$  e  $P_{58}$  de forma semelhante ao cálculo dos quartis e decis.

Terceiro percentil ( $k = 3$ ):  $\frac{3 \times 92}{100} = \frac{276}{100} = 2,76$  (o terceiro percentil pertence d primeira classe)  $\frac{100}{100} = \frac{100}{100}$ 

$$
P_3 = l_{p_3} + \left[ \frac{3 \times 92}{100} - Fac_{\text{anterior}} \right] \cdot h_{p_3} \rightarrow P_3 = 120 + \left[ \frac{2,76 - 0}{14} \right] \cdot 10
$$
  

$$
P_3 = 121,97 \text{ cm}
$$

Interpretação do resultado  $(P_2)$ : 3% dos adolescentes (do grupo analisado) têm estatura menor que 121,87 cm  $(P_2)$ , isso significa que os 97% restantes têm estatura acima de 121,87 cm.

Quinquagésimo oitavq percentil ( $k = 58$ ):  $\frac{58 \times 92}{100} = \frac{5.336}{100} = 53,36$  (o quin- $\frac{1}{2}$ quagésimo oitavo percentil pertence à quarta classe)

3.

4

5,

$$
P_{58} = l_{p58} + \left[\frac{58 \times 92}{100} - Fac_{\text{interior}} \right] \cdot h_{p58} \rightarrow P_3 = 150 + \left[\frac{53,36 - 50}{21}\right] \cdot 10
$$

 $P_{\rm ss} = 151,60$  cm

Interpretação do resultado  $(P_{\rm ss})$ : 58% dos adolescentes (do grupo analisado) têm estatura menor que 151,60 cm  $(P_{\text{ss}})$ ; isso significa que os 42% restantes têm estatura acima de 151,60 cm.

#### Exercícios

il \*

ilr

il

il

- 1. Foi realizada uma pesquisa sobre o salário dos funcionários de uma empresa. A faixa salarial em estudo pelo RH da empresa estabelece que se despreze os 15% dos salários mais elevados e os 20% dos salários de menor valor. Qual das opções a seguir representa a faixa salarial em estudo pelo RH?
	- a) intervalo salarial entre os valores de  $P_{15}$  e  $P_{85}$ ;
	- b) intervalo salarial entre os valores de  $P_{20}$  e  $P_{15}$ ;
- c) intervalo salarial entre os valores de  $P_{15}$  e  $P_{80}$ ;
- d) intervalo salarial entre os valores de  $P_{20}$  e  $P_{85}$ ;
- e) intervalo salarial entre os valores de  $P_{\text{eq}}$  e  $P_{\text{eq}}$ .
- $2.$ Uma empresa registrou a duração das chamadas telefônicas interurbanas. Desprezando-se as contas de menor duração que correspondam a 25% do total de chamadas e as contas de maior duração que correspondam a 25% do total de chamadas, indique qual das opções abaixo representa as chamadas restantes?
	- a) intervalo entre os valores de  $P_{25}$  e  $P_{25}$ ;
	- b) intervalo entre os valores de  $P_{75}$  e  $Q_3$ ;
	- c) intervalo entre os valores de  $Q_1$  e  $P_{25}$ ;
	- d) intervalo entre os valores de  $P_{25}$  e  $Q_1$ ;
	- e) Intervalo entre os valores de  $Q_1$  e  $Q_2$ .
- Num concurso, foram classificados 50% dos candidatos que alcancaram as maiores notas. A medida estatistica que mblhor representa a nota de corte 6: 3.
	- a) desvio padrão;
	- b) mediana;

D I

F I

t

t

r

f

l\*l\*l,gittstsl:

I'D ts

- c) média aritmética;
- d) valor modal;
- e) primeiro quartil.
- Numa corrida de 200 metros rasos, foram classificados 25% dos corredores que alcanqaram os melhores tempos. A medida estatistica que melhor representa tempo de corte 6: 4.
	- a) mediana;
	- b) terceiro quadril;
	- c) média aritmética;
	- d) desvio padrão;
	- e) primeiro quartil.
- A produção de tarugos para fabricação de pinos para fixação de rolamentos nas rodas de alguns vefculos de transporte de peqas para uma linha de montagem passa pelo controle de qualidade, sendo rejeitados os tarugos com comprimento inferior a 200 mm e superior a 300 mm. Numa amostra testada, o número de tarugos rejeitados foi de 15% por estarem abaixo do limite inferior e de 24% por estarem acima do limite superior de aprovação. Qual 5.

das opções a seguir corresponde ao número de tarugos aprovados na amostra em questão?

- a) intervalo entre os valores de  $P_{24}$  e  $P_{15}$ ;
- b) intervalo entre os valores de  $P_{24}$  e  $P_{76}$ ;
- c) intervalo entre os valores de  $P_{15}$  e  $P_{26}$ ;
- d) intervalo entre os valores de  $P_{15}$  e  $P_{85}$ ;
- e) intervalo entre os valores de  $P_{24}$  e  $P_{85}$ .
- 6. Uma empresa de cosméticos conta com 240 vendedores, os 20 vendedores com as menores comissões estão localizados:
	- a) abaixo do percentil  $P_{\epsilon}$ ;
	- b) acima do percentil  $P_{41}$ ;
	- c) entre o quartil  $Q_1$  e a mediana  $M_a$ ;
	- d) abaixo do percentil  $P_{20}$ ;
	- e) acima do quartil  $Q_{\alpha}$ .
- 7. Em uma série ordenada, o percentual de elementos que fica à direita de  $P_{30}$  é:
	- a)  $30\%$ ;
	- b)  $50\%$
	- c)  $70\%$
	- d) 80%;
	- e) 10%.
- 8. Em uma série ordenada, o percentual de elementos que fica à esquerda de  $Q_1$  é:
	- a)  $50\%$ ;
	- b) 25%:
	- c)  $45%$ ;
	- d) 65%;
	- e) 75%.
- 9. Qual das opções representa o percentual de elementos de uma série ordenada que se situam entre  $P_{28}$  e  $P_{54}$ ?
	- a)  $26\%$ ;
	- b)  $46\%$ ;
	- c)  $28\%$ ;
	- d) 41%;
	- e) 37%.

10.  $11.1$ а C, d e) 12. C a)  $\mathbf{b}$ c) d)  $e)$ f)  $13. C<sub>2</sub>$ a) b)  $\mathbf{c}$ d)  $<sub>e</sub>$ </sub>  $14.$  Un

DO.

for

il

**地图制造成的复数形式 医细胞性细胞性细胞** 

- 10. Considere uma série ordenada de 300 elementos. Calcule o número aproximado de elementos que se localizam abaixo de  $P_{41}$ .
	- a) 82;
	- b) 123;
	- c)  $164$ ;
	- d) 110;
	- e) 2I5.
- LL. Um grupo de pedagogos estuda a influ6ncia da Internet no desempenho de alunos do ensino fundamental. Como parte do levantamento realizado, foi anotado o número de horas na Internet gastas pelos alunos participantes do estudo. Desprezando-se os 22% dos tempos de maior valor e os 28% dos tempos de menor valor, qual das opções irá representar a faixa de tempo gasta na Internet em estudo pelos pedagogos?
	- a) intervalo entre os valores de  $P_{22}$  e  $P_{22}$ ;
	- b) intervalo entre os valores de  $P_{28}$  e  $P_{72}$ ;
	- c) intervalo entre os valores de  $P_{\infty}$  e  $P_{\infty}$ ;
	- d) intervalo entre os valores de  $P_{22}$  e  $P_{78}$ ;
	- e) intervalo entre os valores de  $P_{22}$  e  $P_{28}$ .
- 12. Calcule a mediana, o primeiro e o ferceiro quartil das séries abaixo:
	- a) 34; 38; 39; 41; 41; 46; 47; 47; 50; 52;
	- b) 46;51; 59; 67; 62; 65; 68; 70;
	- c) 3; 4; 4; 5; 5; 5; 6; 7; 8; 8; 9; 10; 10; 12;
	- d) 20; 17; 24; 17; 20; 22; 11; 19; 21; 16; 25; 18, 17;
	- e) 9;7;B;6;10;3;5;
	- f) 15; 12; 7; 9; 14; 10; 11; 13; 16.

13. Calcule a média, a moda e a mediana e os três quartis das séries a seguir:

- a) 1; 3; 5; 7; 9; 11; 13; 15; 17; 19; 21; 23; 25;
- b) 12; 72; 73; 74; 15; 15; 15; 16; 77; 77; 78;79; 2O; 2O; 2O; 2O; 27; 22;
- c) 9; 2O; 2; 75; 7; 7O; 2O; 2;6; 18; 2O;7;
- d) 3; 67;28; 79;37; 5;28; 54; 45; 73; 14;70;29;20;
- e)  $12,3; 16,7; 13,1; 18,0; 15,3; 17,6.$
- 14. Uma loja de calçados estabelece um prêmio para seus vendedores, com base no desempenho de vendas de determinada marca de sapato feminino. Dessa forma, a empresa decidiu conceder um prêmio para os 25% dos vendedores,

I

1l 4r

'il1

 $\blacksquare$ 

{lr ill

#

24. Um estudo sobre o comportamento da fila de espera numa loja de uma operadora de telefonia celular revelou os dados conforme Tabela 8.10.

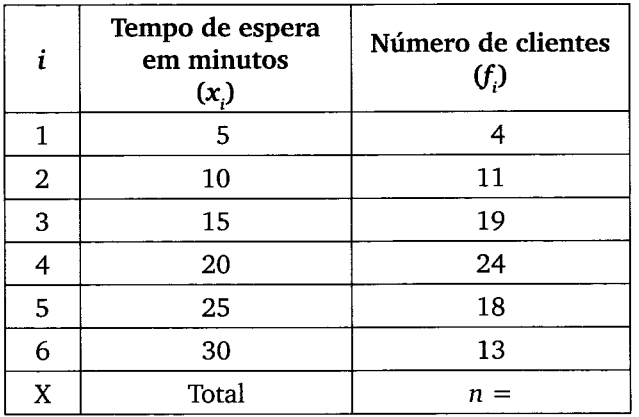

Tabela 8.10 Distribuição do tempo na fila de espera.

 $\blacksquare$   $\blacksquare$ 

- a) O valor da média aritmética.
- b) O valor da moda.
- c) O valor da mediana
- d) O valor do primeiro e do terceiro quartil.
- 25. ATabela 8.11 apresenta a quantidade de clientes pessoa juridica (PJ) de uma agência bancária e o número de produtos que utilizam.

Tabela 8.11 Distribuição dos produtos utilizados.

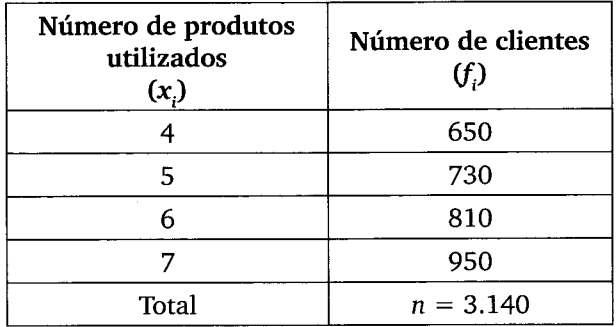

- a) Determinar a média de produtos por cliente.
- b) Determinar o valor modal de produtos por cliente.
- c) Determinar o valor mediano de produtos por cliente.
- d) Determinar o valor do primeiro e do terceiro quartil.
- 26. A federação nacional de atletismo extraiu dos dados biométricos de seus atletas as respectivas alturas, apresentadas na Tabela 8.72. Calcule:
	- a) O valor da média aritmética.
	- b) O valor da moda.
	- c) O valor da mediana.
	- d) O valor do primeiro e do terceiro quartis.

Tabela 8.12 Distribuição das alturas dos atletas.

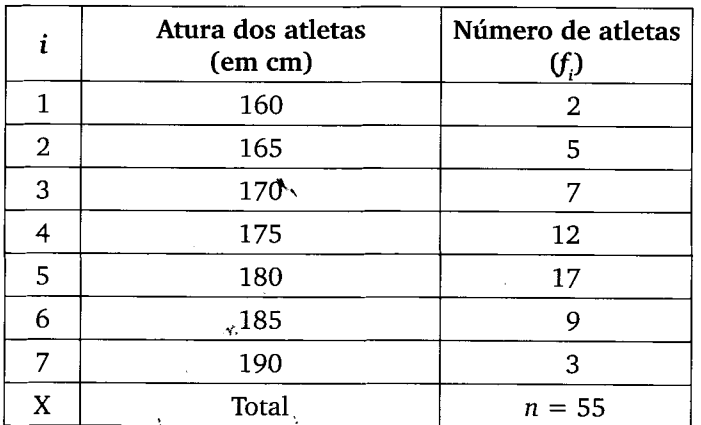

27. Foi realizada uma pesquisa em um hospital, durante 30 dias, relativa <sup>a</sup> leitos ociosos, tendo sido obtida a distribuição a seguir:

Tabela 8.13 Distribuição dos leitos disponíveis.

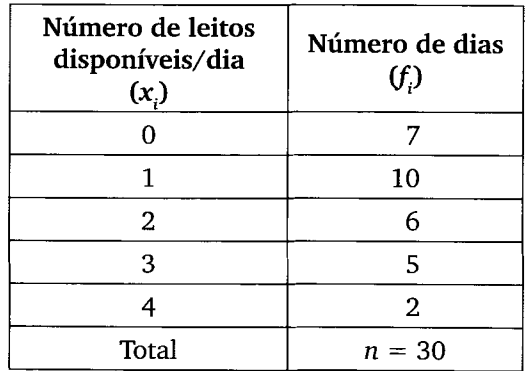

a) b)

- c)
- d)
- 28. Un obr op(
	- Tat

Tab

b)  $c)$ . t

I

a) I

- $\mathbf{d}$ )
	- t

29. Uma den foi o

d1 fr

frt

It!

fll

- a) Qual é a média de leitos ociosos por dia?
- b) Qual é a maior frequência de leitos ociosos por dia?
- c) Qual é o valor mediano de leitos ociosos por dia?
- d) Determine o valor do primeiro e do terceiro quartis.
- 28. Uma construtora, interessada no estudo da rotatividade de parte da mão de obra por ela empregada, levantou o número de empregos ocupados por seus operários especializados, nos últimos 5 anos. Os dados obtidos constam na Tabela 8.14.

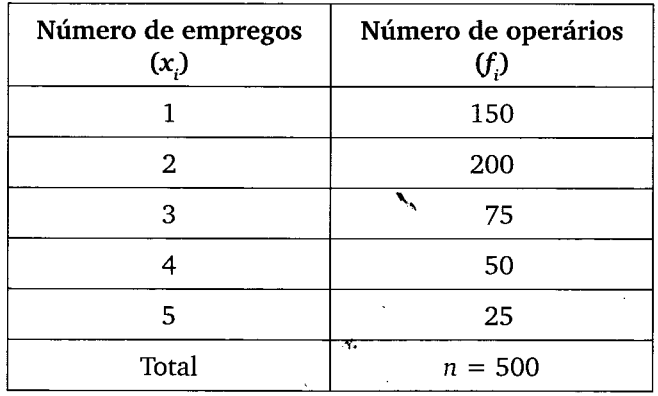

Tabela 8.14 Distribuição do número de empregos.

- a) Qual é o número médio de empregos ocupados por operário especializado, nos últimos 5 anos?
- b) Até quantos empregos foram ocupados pelos 50% de operários que tiveram menor número de empregos?
- c) Até quantos empregos foram ocupados pelos 25% de operários que tiveram menor número de empregos?
- d) Qual é o número mais frequente de empregos ocupados pelos operários especializados?
- 29. Uma empresa de manutenção mecânica observou em seus registros o tempo de mão de obra gasto na revisão dos motores de motos. O seguinte quadro foi obtido:

liltf ilil 1ilil ili tit itl

ii,

lI

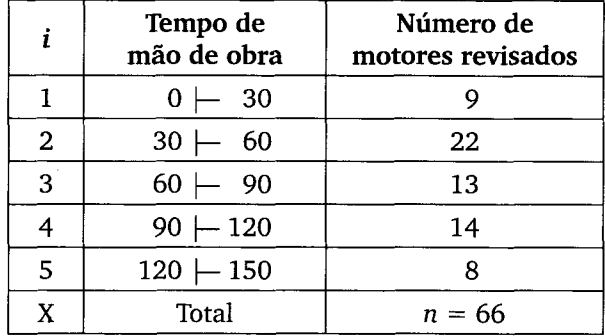

Tabela 8.15 Distribuição do tempo de mão de obra (em minutos).

- a) Calcular o número médio de horas de mão de obra para revisão de cada motor.
- b) Calcular o número mediano de horas de mão de obra para revisão de cada motor.

3t

- c) Calcular os quartis  $Q_1$  e  $Q_3$ .
- d) Calcular os decis  $D_2 \triangle D_9$
- e) Calcular os percentis  $P_2$  e  $P_{81}$ .
- 30. Visando subsidiar os estudos referentes aos salários de seus funcionários, a empresa Aflamar Seguros Ltda. solicitou uma pesquisa relativa à folha de pagamento de seus funcionários. A Tabela 8.16 dá a distribuição salarial dos funcionários de determinada empresa.

Tabela 8.16 Distribuição do número de salários-mínimos.

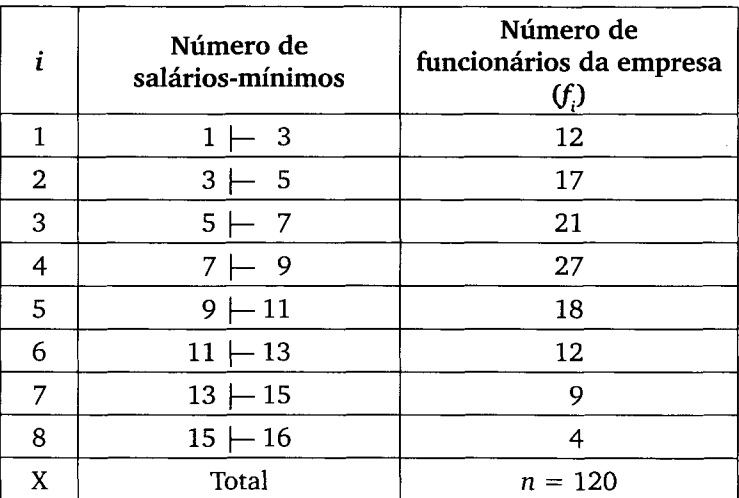

il

1l

ill

{i

- a) Calcule a média aritmética.
- b) Calcule a moda.
- c) Calcule a mediana.
- d) Calcule o primeiro e o terceiro quartil.
- e) Calcule os decis:  $D_1$ ;  $D_2$ ;  $D_3$  e  $D_4$ .
- f) Calcule os percentis:  $P_s$ ;  $P_{37}$ ;  $P_{82}$  e  $P_{90}$ .
- g) Qual o percentual de funcionários com salário abaixo de 11 salários-mínimos?
- h) Qual o percentual de funcionários com salário igual ou acima de 13 salários-mfnimos?
- i) Qual o percentual de funcionários com salário igual ou acima de 9 salários-minimos?
- j) Qual o percentual de funcionários com salário abaixo de 7 salários-mínimos?
- 31. Com o objetivo de basear os estudos referentes ao pr6ximo reajuste dos salários de seus funcionários, uma empresa de produtos eletrônicos solicitou uma pesquisa ao seu departamento de pessoal. A Tabela 8.17 dá a distribuição salarial dos funcionários dessa empresa.

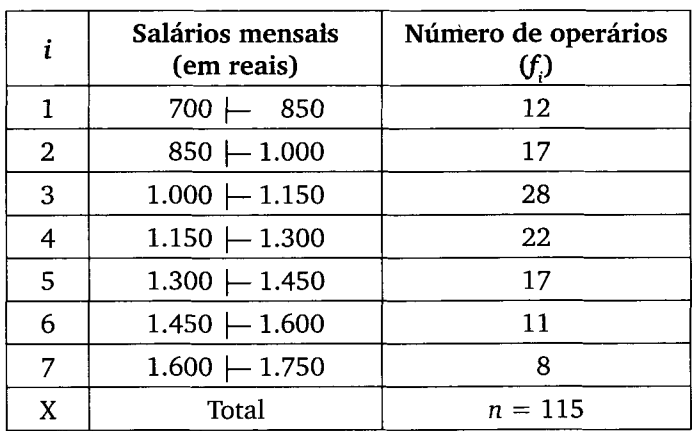

Tabela 8.17 Distribuição dos salários mensais.

- a) Qual a variável em estudo?
- b) Essa variável é qualitativa, quantitativa discreta ou quantitativa contínua?
- c) Qual o valor da amplitude total da distribuição?
- d) Qual o valor da amplitude de cada classe?

lfl

ffi flt

- e) Calcular o valor do salário médio.
- f) Calcular o valor do salário modal.
- g) Calcular o valor do salário mediano.
- h) Calcular os decis:  $D_{\epsilon}$ ;  $D_{\rm g}$ .
- i) Calcular os percentis:  $P_{\text{so}}$ ;  $P_{\text{as}}$ .
- j) Oual o intervalo salarial de 50% dos funcionários de menor salário?
- k) Qual o intervalo salarial de 50% dos funcionários de maior salário?
- l) Qual o intervalo salarial de 25% dos funcionários de menor salário?
- m) Qual o intervalo salarial de 25% dos funcionários de maior salário?
- n) Qual o intervalo salarial de 10% dos funcionários de menor salário?
- o) Qual o intervalo salarial de 35% dos funcionários de menor salário?
- p) Qual o intervalo salarial de 10% dos funcionários de maior salário?
- q) Qual o intervalo salarial de 40% dos funcionários de maior salário?
- 32. Visando avaliar o desempenho dos operdrios que montam determinado componente utilizado na montagem de fogões, a fábrica de fogões Dactor Ltda. providenciou um teste a ser executado por esses operários em que era medido o tempo gasto por cada operário na montagem desse componente. O resultado desse teste foi registrado na forma da Tabela B.1B:

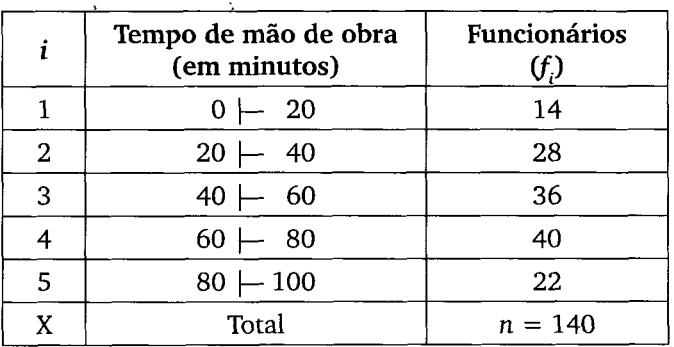

Tabela 8.18 Distribuição do tempo de mão de obra.

- a) Calcular o número médio de horas de mão de obra para a montagem desse componente.
- b) Qual o intervalo de tempo gasto pelos 25% dos funcionários de <mark>menor</mark> desempenho?
- c) Qual o intervalo de tempo gasto pelos 25% dos funcionários de mai<mark>or</mark> desempenho?

a I ( (

il

ii I il

l

ii lr

ll 11, il'

- d) Qual o intervalo de tempo gasto pelos 10% dos funcionários de menor desempenho?
- e) Qual o intervalo de tempo gasto pelos 10% dos funcionários de maior desempenho?
- f) Qual o intervalo de tempo gasto pelos 50% dos funcionários de menor desempenho?
- g) Qual o intervalo de tempo gasto pelos 50% dos funcionários de maior desempenho?
- 33. Os habitantes de Parais6polis reclamaram do mau cheiro do ar na cidade, proveniente do rio que corta a cidade. Observou-se que uma indústria sucroalcooleira lanqava seus residuos industriais nesse rio, causando a morte de espécies aeróbicas da fauna por asfixia (eutrofização). Para fins de monitoramento da qualidade da água do rio, o órgão ambiental passou a colher amostras de 6gua e a avaliar a qualidade da mesma diariamente. As amostras em questão continham um litro de água e foram utilizadas para determinação do percentual de ácido sulfídrico (H<sub>2</sub>S) por litro (vide Tabela 8.19).

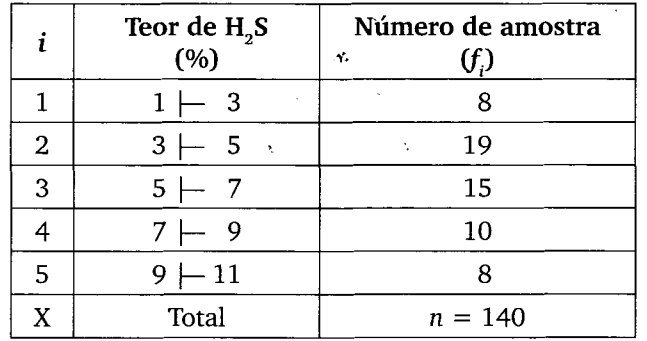

Tabela 8.19 Distribuição do Teor de  $H_2S$  (%).

I ts

F

- a) Qual é o percentual de amostras cujo teor de  $H<sub>2</sub>S$  é superior a 7%?
- b) Qual é o teor médio de  $H_2S$  contido no conjunto das amostras?
- c) Qual é o teor mediano de H<sub>2</sub>S contido no conjunto das amostras?
- d) Qual é o intervalo de teores de  $H<sub>o</sub>S$  que corresponde a 25% das amostras com os menores teores de H<sub>2</sub>S?
- e) Qual é o intervalo de teores de H<sub>2</sub>S que corresponde a 70% das amostras com os menores teores de  $H_2$ S?
- f) Qual é o intervalo de teores de H<sub>r</sub>S que corresponde a 25% das amostras com os maiores teores de H<sub>2</sub>S?

34. Visando melhorar a produção de seu departamento de manufatura, a indústria de peqas Microtauro S.A. resolveu implantar um programa de treinamento e incentivo para os operários da produção. Assim sendo, com base no desempenho desses operários, classificou-os em ordem crescente de desempenho e distribuiu-os nas categorias a seguir.

Categoria 1: menor desempenho  $-$  os 25% do total de operários que obtiveram o menor desempenho no grupo.

Categoria 2: desempenho regular – os 25% do total de operários com desempenho imediatamente superior ao da categoria 1.

Categoria 3: desempenho bom – os 25% do total de operários com desempenho imediatamente superior ao da categoria 2.

Categoria 4: desempenho elevado – os 25% do total de operários que obtiveram o maior desempenho no grupo.

A partir dessa classificação, a empresa pretende dar um treinamento especial para os operários incluídos na categoria 1 e premiar os operários incluidos na categoria 4.

Sabendo que os dados da pesquisa foram apresentados conforme a tabela de frequ€ncia abaixo, caltular os intervalos da escala de desempenho que determinarão os operários que deverão ser submetidos a treinamento e os operários habilitados a receber o prêmio.

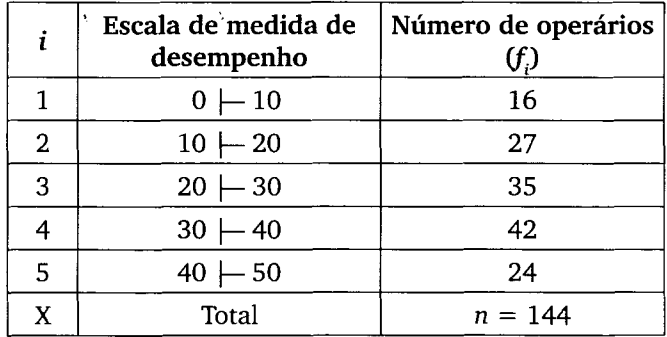

Tabela 8.20 Escala de medida de desempenho.

35. Os avestruzes são de origem egípcia, podem atingir 2,8 m de altura e pesar acima de 150 kg, alguns vivem até os 70 anos. A criação de avestruzes iniciou-se no Brasil a partir dos anos de 95/96. Um grupo de biólogos está interessado em estudar a adaptação dessas aves em nosso país; para tanto, selecionou uma amostra de 500 avestruzes adultos, com 20 anos de vida. Pretende-se classificá-los de acordo com o peso do seguinte modo: 20% dos mais leves como pequenos, os 40% seguintes como médios, os 30% seguin36. <sup>U</sup> c

 $_{\rm T}$ 

I I (

a) b) tes como grandes e os 10% mais pesados como extras. Levando em conta a distribuição dos pesos coletados registrados na Tabela 8.21, quais os limites de peso para cada classificação? (sugestão calcule os percentis).

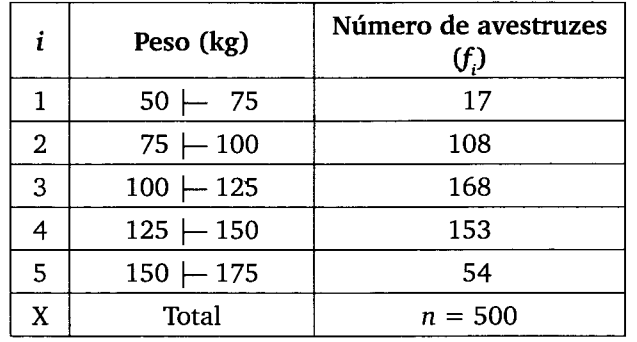

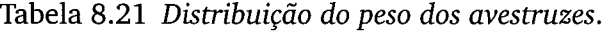

36. Uma rede de lojas de eletrodomésticos tem um gasto salarial com seus funcionários de acordo com a Tabela 8.22. Complete essa tabela e calcule:

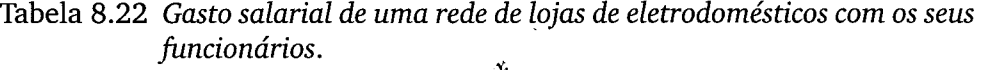

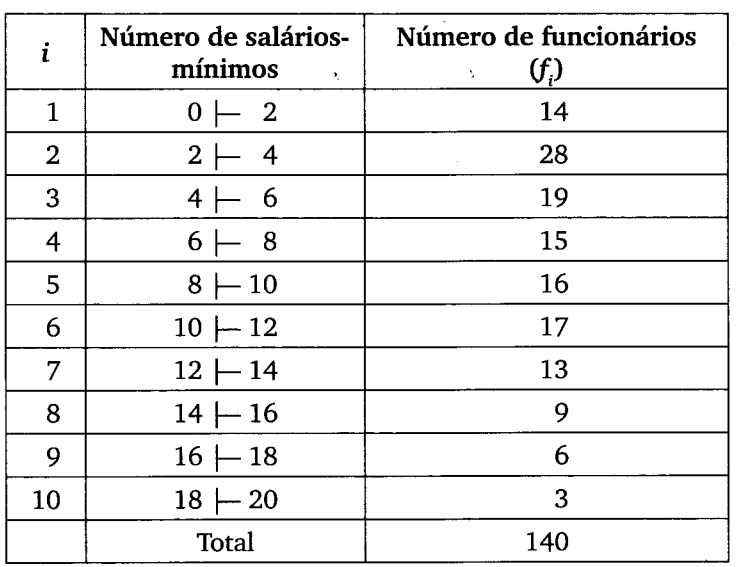

- a) A média dos salários.
- b) A moda e a mediana.

5. c 6. d 7. c 8. b **9.** a  $10. b$ 11. c **12.** a)  $M_d = 43.5$ ;  $Q_1 = 39$ ;  $Q_3 = 47$ ; b)  $M_d = 61.5$ ;  $Q_1 = 55$ ;  $Q_3 = 66.5$ ; c)  $M_d = 6.5$ ;  $Q_1 = 5$ ;  $Q_3 = 9.5$ ; d)  $M_d = 19$ ;  $Q_1 = 17$ ;  $Q_3 = 21.5$ ; e)  $M_d = 7$ ;  $Q_1 = 5$ ;  $Q_3 = 9$ ; f)  $M_d = 12$ ;  $Q_1 = 9.5$ ;  $Q_2 = 14.5$ . **13.** a)  $\bar{x} = 13$ ;  $M_0 = \phi$  (série amodal);  $M_d = 13$ ;  $Q_1 = 6$ ;  $Q_2 = 13$  e  $Q_3 = 20$ ; b)  $\bar{x} = 17$ ;  $M_0 = 20$ ;  $M_d = 17$ ;  $Q_1 = 15$ ;  $Q_2 = 17$  e  $Q_3 = 20$ ; c)  $\bar{x} = 11,33$ ;  $M_{o} = 20$ ;  $M_{d} = 9.5$ ;  $Q_{1} = 6.5$ ;  $Q_{2} = 9.5$  e  $Q_{3} = 19$ ; d)  $\bar{x} = 26.57$ ;  $M_{o} = 28$ ;  $M_d$  = 24; Q<sub>1</sub> = 13; Q<sub>2</sub> = 24 e Q<sub>3</sub> = 37; e)  $\bar{x}$  = 15,5; M<sub>o</sub> = φ (série amodal); M<sub>d</sub> = 16;  $Q_1$  = 13,1;  $Q_2$  = 16 e  $Q_3$  = 17,6. 14. A partir de R\$ 2.600,00. 15.  $P_{34}$ ;  $Q_1$ ;  $P_4$ . 16.  $P_{\rm g7}$ ;  $P_{\rm g6}$ . 17.  $P_{87}$ ;  $Q_2$ ;  $P_{26}$ ;  $Q_3$ ;  $P_{50}$ ;  $P_{63}$ . **18.**  $P_{21}$ ,  $Q_1$ ,  $P_{33}$ ;  $Q_2$ ;  $P_7$ . 19. a) 30 elementos; b) 72 elementos; c) 60 elementos; d) 78 elementos. 20. a) 50 elementos; b) 142 elementos; c) 100 elementos; d) 44 elementos. **21.** a)  $25\%$ ; b)  $10\%$ ; c)  $38\%$ ; d)  $50\%$ ; e)  $81\%$ ; f)  $75\%$ ; g)  $29\%$ . **22.** a) 60%; b) 25%; c) 75%; d) 16%; e) 50%; f) 92%; g) 38%. 23. a) 50%; b) 25%; c) 62%; d) 50%; e) 55%. 24. a) 19,49 min; b) 20 min; c) 20 min; d) 15 min; 25 min. 25. a) 5,66 produtos; b) 7 produtos; c) 6 produtos; d) 5 produtos; 7 produtos. 26. a) 176,91cm; b) 180 cm; c) 180 cm; d) 170 cm, 180 cm. 27. a) 1,5 leito ocioso/dia; b) 1 leito ocioso/dia; c) 1 leito ocioso/dia; d) 1 leito ocioso/dia e 2 leitos ociosos/dia. 28. a) 2,2 empregos; b) 2 empregos; c) 2 empregos; d) 1 emprego; 3 empregos. 29. a) 70,46 min; b) 64,62 min; c) 40,23 min e 101,79 min; d) 35,73 min e

125,25 min; e) 4,4 min; 110,27 min.

hm da

- **30.** a) 7,9 s.m.; b) 7,8 s.m.; c) 7,74 s.m.; d) 5,10 s.m.e 10,44 s.m.; e) 3 s.m.; 4,41 s.m.; 5,67 s.m.; 6,81 s.m.; f) 2 s.m.; 6,47 s.m.; 11,57 s.m.; 16,4 s.m.; g) 19,17%; h) 10,83%; i) 35,83%; j) 41,67%.
- 31. a) Salário mensal; b) variável quantitativa contínua; c) R\$ 1.050,00; d) R\$ 150,00; e) R\$ 1.179,35; f) R\$ 1.097,06; g) R\$ 1.153,41; h) R\$ 1.231,82 e R\$ 1.414,71; i) R\$ 1.084,91 e R\$ 1.520,91; j) entre R\$ 700,00 e R\$ 1.153,41; k) entre R\$ 1.153,41 e R\$ 1.750,00; l) entre R\$ 700,00 e R\$ 997,79; m) entre R\$ 1.363,97 e R\$ 1.750,00; n) entre R\$ 700,00 e R\$ 843,75; o) entre R\$ 700,00 e R\$ 1060,27; p) entre R\$ 1.552,27 e R\$ 1.750,00; q) entre R\$ 1.231,82 e R\$ 1.750,00.
- 32. a) 54 min; b) entre 0 e 35 min; c) entre 73,5 e 100 min; d) entre 0 e 20 min; e) entre 87,27 e 100 min; f) entre 0 e 55,56 min; g) entre 55,56 e 100 min.
- 33. a) 30%; b) 5,7 % de teor de H<sub>2</sub>S; c) 5,4 % de teor de H<sub>2</sub>S; d) entre 1 e 3,74% de teor de H<sub>2</sub>S; e) entre 1 e 7% de teor de H<sub>2</sub>S; f) entre 7,6 e 11 de teor de H<sub>2</sub>S.
- 34. Os operários com desempenho inferior a 17,41 deverão receber treinamento e os operários com desempenho superior a 37,14 estarão habilitados a receber o prêmio.
- **35.** Pequenos: entre 50 e  $94,21$  kg; médios: entre  $94,21$  e  $126,14$  kg; grandes: entre 126,14 e 151,85 kg; extras: entre 151,85 e 175 kg.
- 36. a) 7,8 s.m.; b) 3,22 s.m. e  $.8,2$  s.m.; c) 3,5 s.m.; 8,2 s.m.; 11,53 s.m.; d) 3 s.m.; 9 s.m.; 14,89 s.m.; e) 2,8 s.m.; 3,9 s.m.; 8,65 s.m.; 11,04 s.m.; 15,82 s.m.; f) entre 0 e 8,2 s.m.; g) entre 8,2 e 20 s.m.; h) entre 0 e 3,5 s.m.; i) entre  $11,53$  e  $20$  s.m.; j) entre  $0$  e  $2$  s.m.; k) entre  $0$  e  $4,74$  s.m.; l) entre 14,89 e 20 s.m.; m) entre 9 e 20 s.m.
- 37. Os vendedores receberão o prêmio a partir de uma venda de R\$ 24.687,50  $(Q_3)$ .

# Medi Varia

A inter de estudos. quartis e po conclusões do grupo e a variação se dizer qu menor a di do conjunte

As med sentativida

Das me

- $\cdot$  and
- va
- $\cdot$  co

# 9.1 Ampli

- Cá pa sér
	- $A_{\tau}$